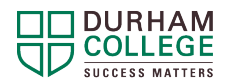

## **LockDown Browser and Respondus Monitor**

## **What are LockDown Browser and Respondus Monitor?**

LockDown Browser is a locked browser for use with quizzes in DC Connect. It prevents you from printing, copying, going to another URL, or accessing other applications during a quiz. You will not be able to take the quiz without it. However, this free software is easy to install and use for your DC Connect assessments.

Respondus Monitor is a webcam feature that may be required, along with LockDown Browser, to complete quizzes. The software records you during an online, nonproctored quiz and requires a functioning webcam and microphone. Refer to your Program Guide for information regarding program technology requirements.

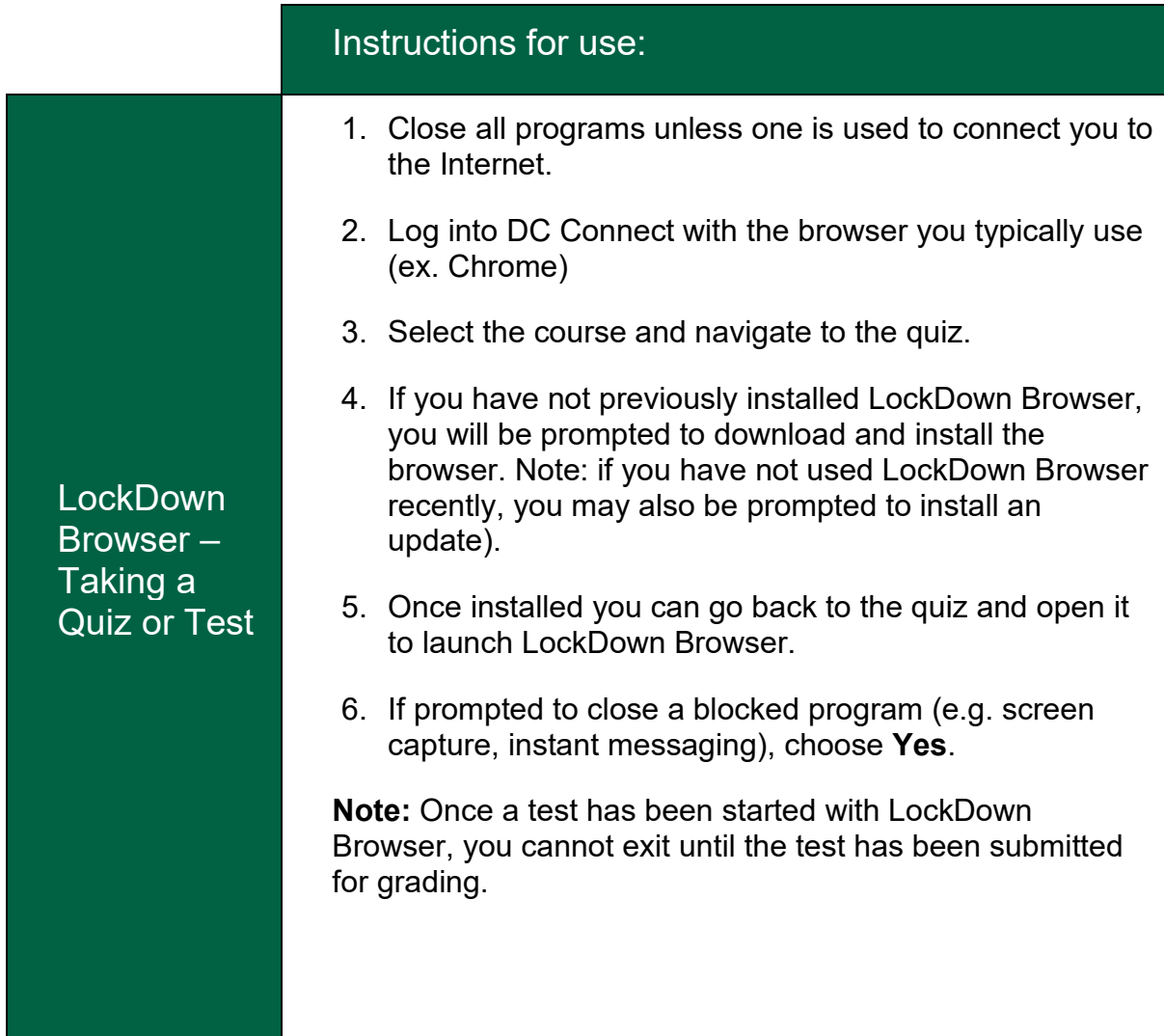

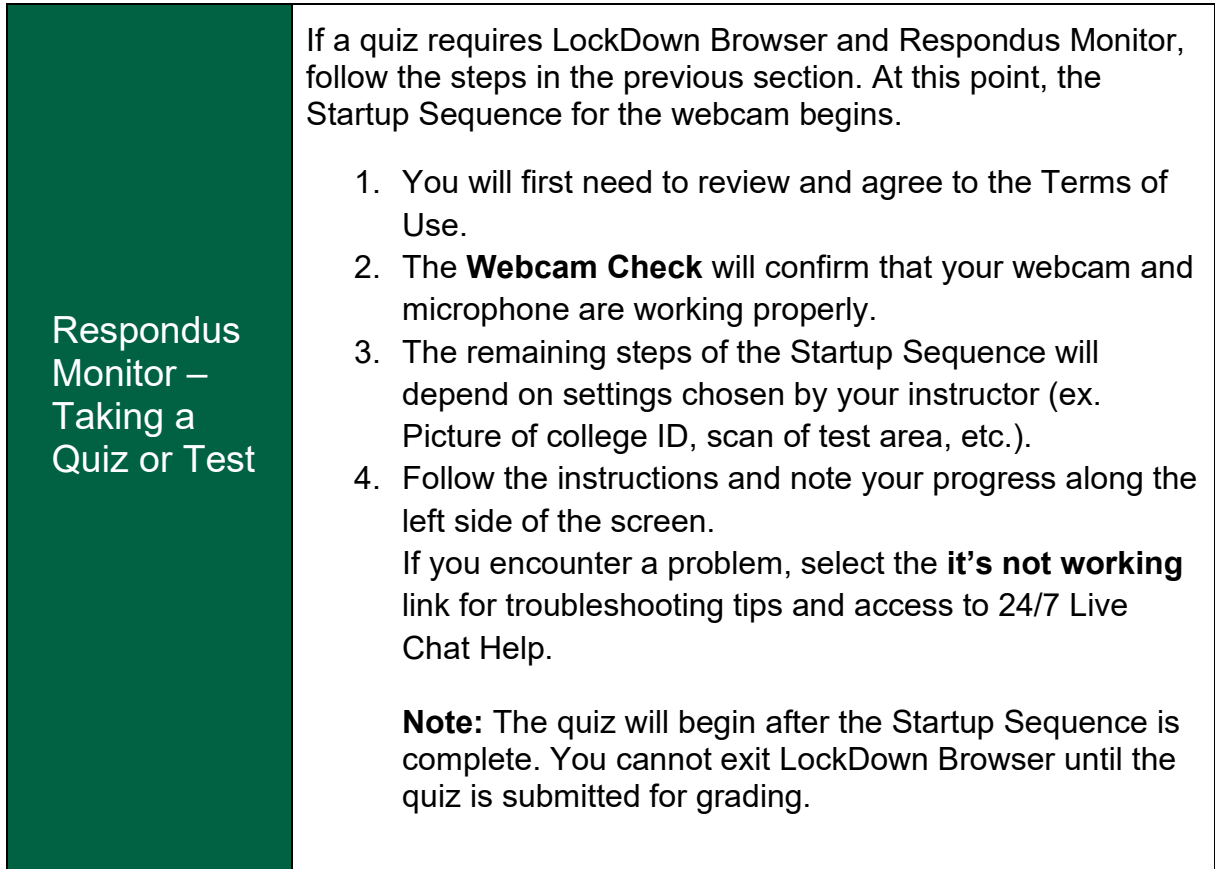

## **References**

Adapted from: [Student Quick Start Guide, Brightspace by D2L](https://web.respondus.com/he/lockdownbrowser/resources/) Respondus 2021.